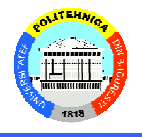

#### **Accesul la mediu**

- Fixe
	- · SDMA, FDMA, TDMA, CDMA
- Aleator
	- · Aloha
	- Collision detection
	- $\bullet$  CSMA
	- · Terminale ascunse, expuse, near-far
- De citit:
	- Schiller 2.5
	- · Tanenbaum 2.6.2
	- Schiller  $3 3.4.4$

17.03.2017

#### **Multiplexare**

- Multiplexare în 4 dimensiuni
	- $-$  spațiu  $(s_i)$
	- $-\lim p(t)$
	- frecvență (f)
	- $-\text{cod}(c)$
- Scop: utilizarea partajată a spectrului
- Canal: o resursă logică
- Important: sunt necesare spații de gardă!

 $\overline{2}$ 

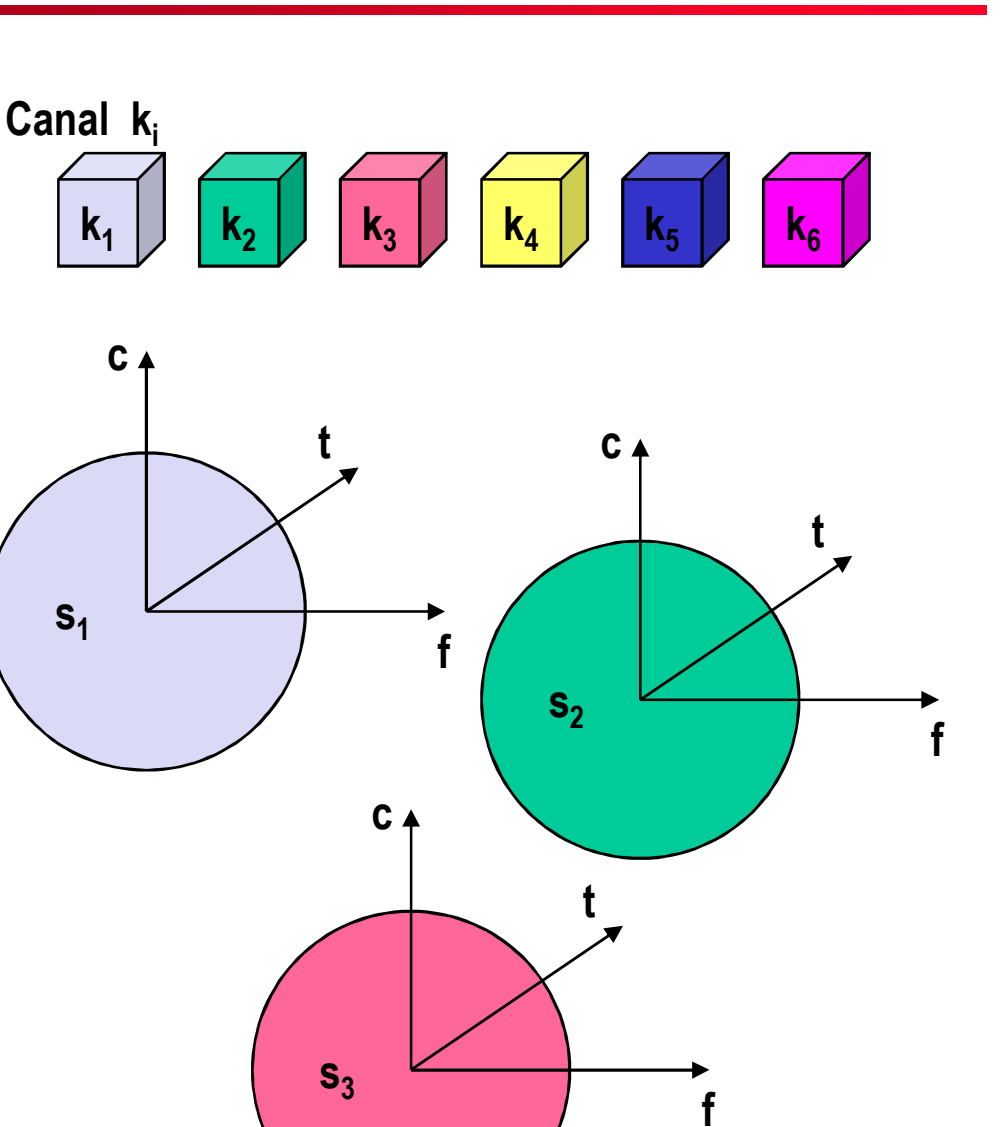

 $S<sub>1</sub>$ 

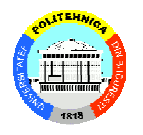

# Multiplexare în frecvență

- 
- Separarea spectrumului în benzi de frecvență mai mici
- Un canal obține o frecvență tot timpul
- Avantaje
	- Fără coordonare dinamică
	- Funcționează și pentru semnale analogice

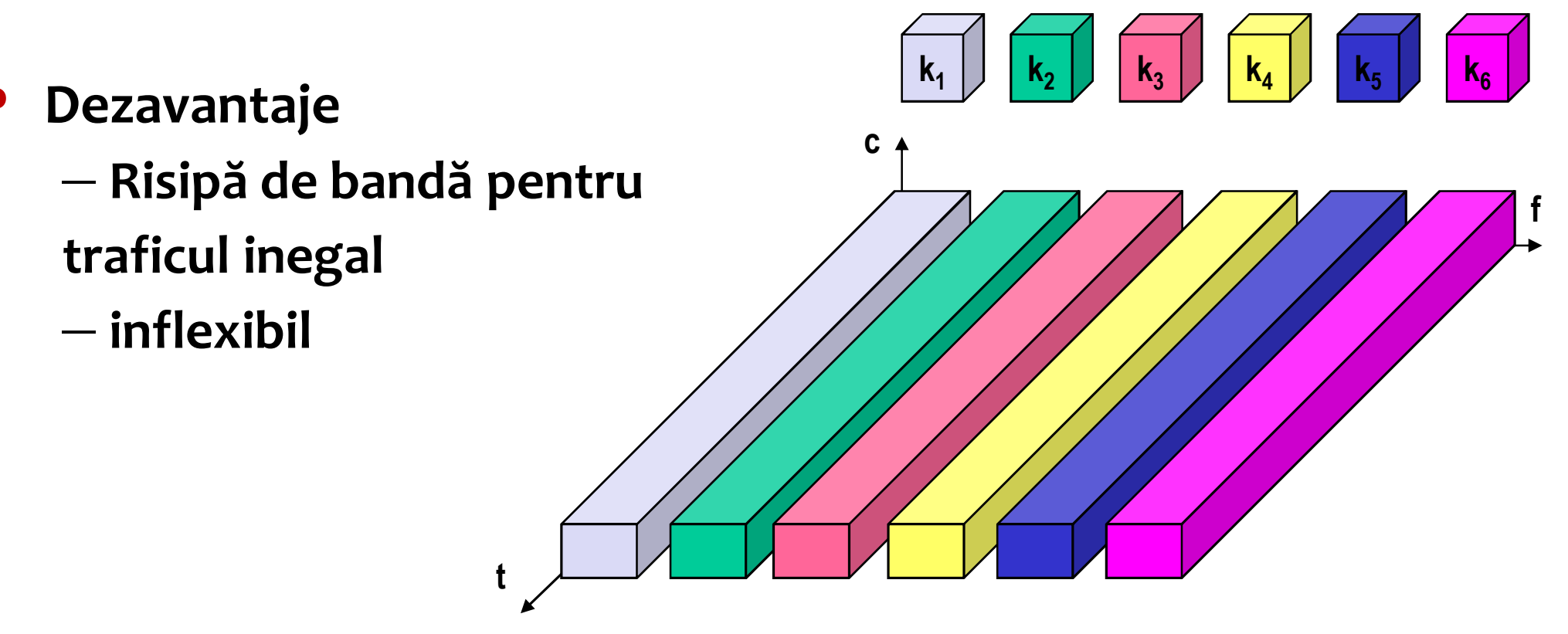

## Multiplexare în timp

- Un canal primește mediul pentru o perioadă de timp
- Avantaje  $\bullet$ 
	- $-$  un singur vorbitor pe mediu
	- la un moment dat
	- utilizare mare la încărcare mare
- $\mathbf c$ Dezavantaje – Necesită sincronizare precisă

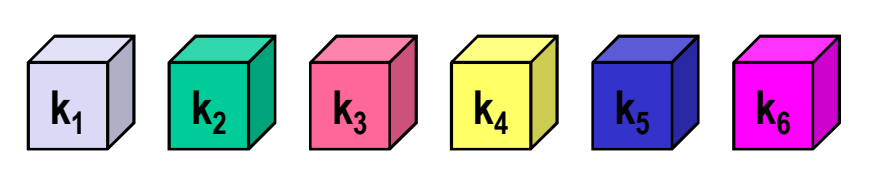

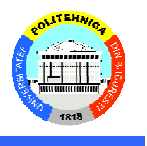

# Multiplexare în timp și frecvență

- Combinație a metodelor precedente
- Un canal primește o frecvență pentru o perioadă de timp
- **Exemplu: GSM**

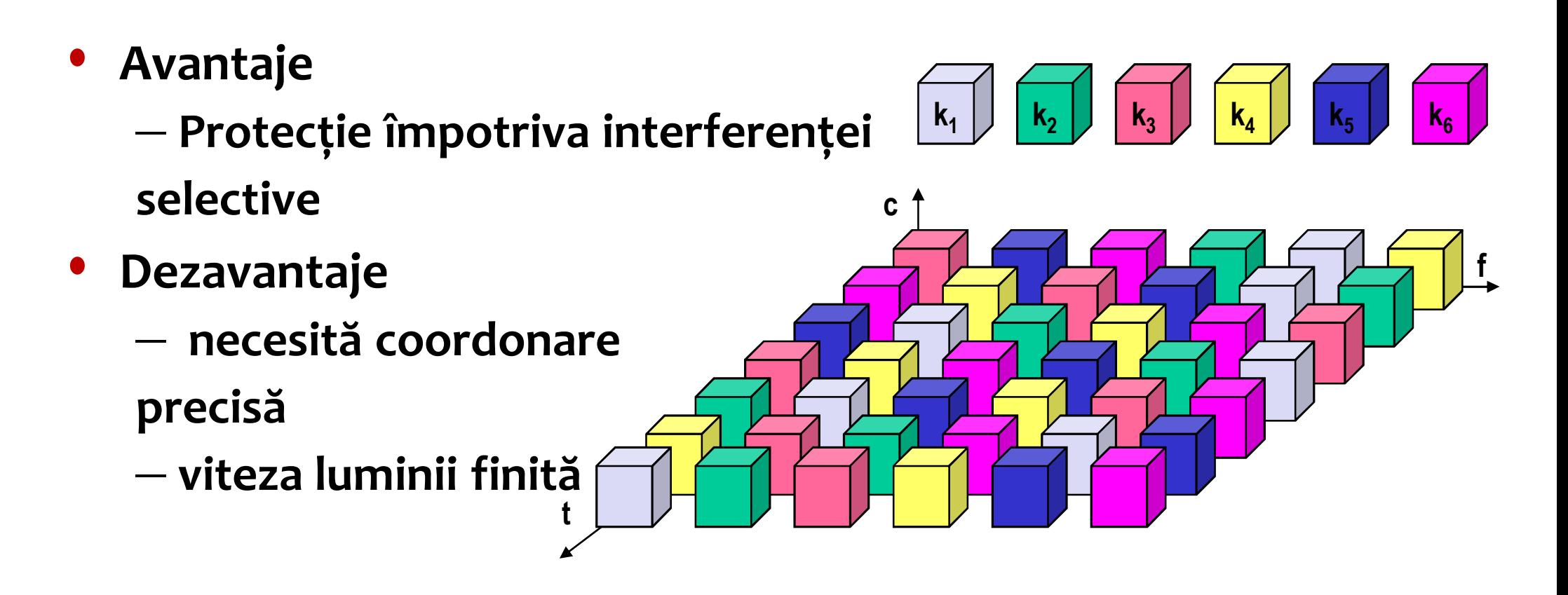

# Multiplexare în cod

- Fiecare canal primește un cod unic
- Toate canalele folosesc tot spectrul tot timpul

 $k_1$ 

- Avantaje
	- Eficient în utilizarea capacității
	- Nu necesita coordonare
	- Protecție bună împotriva interferenței
- Dezavantaje
	- Performanță variabilă la utilizator
	- Procesare de semnal mai complexă
	- Necesită control fin al puterii
	- ... to be continued

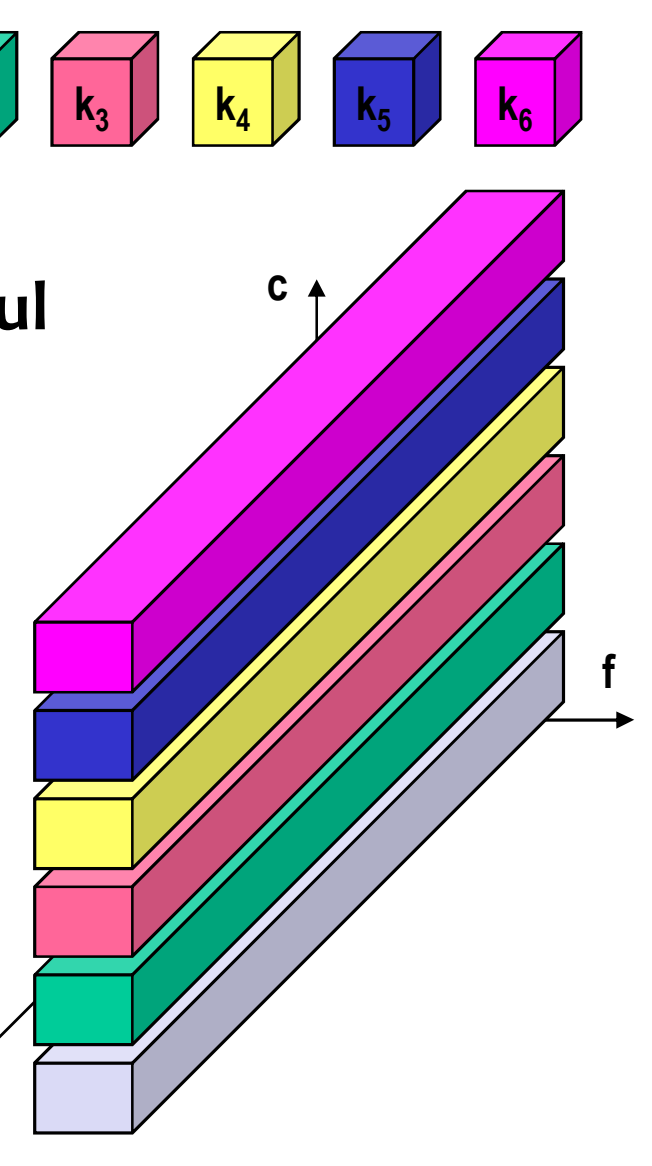

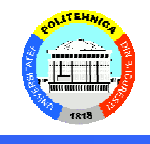

## **Metode de acces SDMA, FDMA, TDMA**

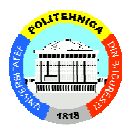

- SDMA (Space Division Multiple Access)
	- $-$  împarte spațiul în segmente, celule
	- Poate folosi antene direcționale
- FDMA (Frequency Division Multiple Access)
	- asignează o frecvență unui canal sender <>receiver
	- permanent (e.g., radio broadcast), slow hopping (e.g., GSM), fast hopping (FHSS, Frequency Hopping Spread Spectrum)
- TDMA (Time Division Multiple Access)
	- Asignează pe o frecvență dată un canal de transmisie pentru un timp f
- CDMA (Code Division Multiple Access)
	- Un cod per utilizator

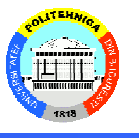

- Uplink: canalul de comunicare de la mobil către 3G basestation, WiFi access point
- Downlink: canalul de comunicare de la 3G basestation, WiFi access point către mobil
- Upstream: trafic de la mobil către Internet
- Downstream: trafic dinspre Internet către mobil
- **TX: transmisie**
- **RX: receptie**

# Definiții: Multiplexing, Duplex

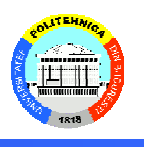

- Multiplexing = partajare resursă între mai mulți utilizatori
	- Modul de acces: FDMA bazat pe FDM, etc
- Comunicația între doi parteneri
	- $-$  Simplex =  $\circ$  direcție
	- Full duplex = ambele direcții, simultan
	- Half duplex = ambele direcții, alternativ
- Duplexing = multiplexarea unui uplink sau downlink
	- full or half (multe carduri execută fie TX, fie RX)
	- $-$  TDD = time division duplexing

Problemă: Timp comutare între TX și RX

 $-$  FDD = frequency division duplexing Problemă: Timp de a comuta frecvența

#### **CDMA** - simplificat

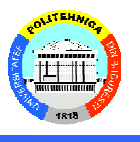

- **Sender A** 
	- $-$  Secventa binară A = 00011011 (8 chip-uri)
	- Secvența bipolară (assign: "0"= -1, "1"= +1) Pentru a trimite bitul "1"  $A = (-1, -1, -1, +1, +1, -1, +1, +1)$ Pentru a trimite bitul "0" -A= (+1, +1, +1, -1, -1, +1, -1, -1,
- **Sender B** 
	- $-$  Secvența binară B = 00101110
	- Secvența bipolară (assign: "0"= -1, "1"= +1) Pentru a trimite bitul "1"  $B = (-1, -1, +1, -1, +1, +1, +1, -1)$ Pentru a trimite bitul "0" -B= (+1, +1, -1, +1, -1, -1, -1, +1)
- Exemplu A $_{5}$ =0 B $_{5}$ =1 semnalele bipolare se "adună" în mediu
	- Neglijăm interfereța, zgomotul
	- Receptie  $X = -A + B = (0, 0, 2, -2, 0, 2, 0, -2)$
- Receiverul decodează ce au transmis A și B
	- Se aplică produsul scalar cu secvența bipolară a lui A

$$
Ar = (0, 0, 2, -2, 0, 2, 0, -2)*A = 0 + 0 - 2 - 2 + 0 - 2 + 0 - 2 = -8 (negative = "0" = As)
$$
  
- B<sub>r</sub> = B \* X

B<sub>r</sub> = (0, 0, 2, -2, 0, 2, 0, -2)  $*$  B = 0 + 0 + 2 + 2 + 0 + 2 + 0 + 2 = 8 (positiv = "1" = B<sub>c</sub>)

# **CDMA** – simplificat

- Simplificări
	- Stațiile sunt perfect sincronizate
	- Chipurile se adună liniar <= sunt receptate la aceeași putere
- Stațiile vecine folosesc secvențe ortogonale
	- $-$  S\*T =  $(\Sigma$ SiTi)/m =  $(S_1T_{1}+ S_2T_{2}+... S_mT_m)/m = 0$
	- $S^*(-T) = 0$
	- $-$  S\*S = (S<sub>1</sub>S<sub>1+…</sub> )/m = (1+1+...)/m = 1
	- $S^*(-S) = -1$
- Exemplu: A trimite 1, C trimite 1, B trimite 0
	- La recepție  $S = A B + C$
	- Pentru a recupera bitul lui C, receptorul "aplică" codul lui C pe S
	- $-$  S\*A = (A B + C) \* A = A\*A B\*A+ C\*A = 1 0 + 0
	- $-$  S\*B = (A B + C) \* B = A\*B B\*B+ C\*B = 0 1 + 0
	- $-$  S\*C = (A B + C) \* C = A\*C B\*C + C\*C = 0 0 + 1

# **CDMA** exemple

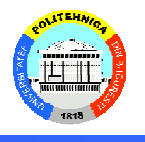

- a) Secvențe binare pentru A,B,C,D
- **b**) Secvente bipolare
- c) 6 exemple de transmisiuni
- $A: 0.0.011011$ B: 00101110  $C: 0 1 0 1 1 1 0 0$  $D: 0 1 0 0 0 0 1 0$  $(a)$
- Six examples:
	- $--1 S_1 = (-1 +1 -1 +1 +1 +1 -1 -1)$ C  $-11 - B + C$  $S_2 = (-2 \ 0 \ 0 \ 0 +2 +2 \ 0 -2)$  $10--$  A + B  $S_3 = (0 \t 0 -2 +2 \t 0 -2 \t 0 +2)$  $101 - A + B + C$  $S_4 = (-1 + 1 - 3 + 3 + 1 - 1 - 1 + 1)$  $1111$   $A+B+C+D$  $S_5 = (-4 \ 0 \ -2 \ 0 \ +2 \ 0 \ +2 \ -2)$ 1101  $A+B+\overline{C}+D$  $S_6 = (-2 -2 0 -2 0 -2 +4 0)$  $(c)$

A:  $(-1 -1 -1 +1 +1 -1 +1 +1)$ 

B:  $(-1 -1 +1 -1 +1 +1 +1 -1)$ 

 $C: (-1 + 1 - 1 + 1 + 1 + 1 - 1 - 1)$ 

D:  $(-1 + 1 -1 -1 -1 -1 +1 -1)$ 

 $(b)$ 

- d) Cum se recuperează bitul emis de C
- $S_1 \bullet C = (1 + 1 + 1 + 1 + 1 + 1 + 1) / 8 = 1$  $S_2 \cdot C = (2 + 0 + 0 + 0 + 2 + 2 + 0 + 2)/8 = 1$  $S_3 \cdot C = (0 + 0 + 2 + 2 + 0 - 2 + 0 - 2)/8 = 0C$  is silent  $S_4 \bullet C = (1 + 1 + 3 + 3 + 1 - 1 + 1 - 1)/8 = 1$  $S_5 \bullet C = (4 + 0 + 2 + 0 + 2 + 0 - 2 + 2)/8 = 1$  $S_6 \bullet C = (2 - 2 + 0 - 2 + 0 - 2 - 4 + 0)/8 = -1$  $(d)$

#### **CDMA** – este robust?

- Ce se întâmplă dacă codurile nu sunt ortogonale?
	- $A = (-1, -1, -1, +1, +1, -1, +1, +1)$
	- $B' = (-1, -1, +1, -1, +1, +1, +1, +1)$
	- $A*B' = (+1+1-1+1+1+1+1) = 2$  (trebuia să fie o)
	- $S = A B' = (0 \ 0 \ -2 \ 2 \ 0 \ -2 \ 0 \ 0)$
	- $S*A = 6$ , adică "1" OK
	- $S*B' = -6$ , adică "0" OK
- Ce se întâmpla daca se pierde un chip la recepție?

• 
$$
S = A - B = (0, 0, -2, 2, 0, -2, 0, 2)
$$
  
\n $X_1 = (1, 0, -2, 2, 0, -2, 0, 2); X_1^*A = 7; X_1^*B = -9$  OK  
\n $X_1 = (0, 0, 0, 2, 0, -2, 0, 2); X_1^*A = 6; X_1^*B = -6$  OK  
\n $X_3 = (0, 0, 2, -1, 0, -2, 0, 2); X_3^*A = 1; X_3^*B = -1$   
\n• *A&B nu tac? Acest bit se pierde.*

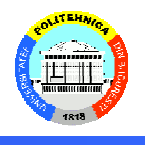

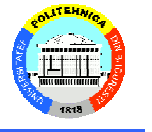

Dar dacă nu se scalează corect puterea la recepție?  $\bullet$ 

$$
- A - B = X = (0, 0, -2, 2, 0, -2, 0, 2)
$$

$$
-A-3B=X_1=(2 \ 2 \ -4 \ 4 \ -2 \ -4 \ -2 \ 4)
$$

 $-X_1 * A = 8 OK$ ,  $X_1 * B = -24 OK$ 

$$
- A/4 - 4B = X_2 = (3.75 \ 3.75 \ -4.25 \ -3.75 \ -3.75 \ -3.75 \ 4.25)
$$

$$
- X_2 * B = -32 OK, X_2 * A = 2, A pare tăcut!
$$

## **CDMA: problema terminal near-far**

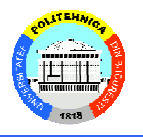

- Terminalele A și B trimit, C primește
	- Puterea semnalului descrește ~  $1/d^2$
	- Semnalul lui B domină semnalul lui A
	- C nu primeste semnalul de la A (exemplul precedent)

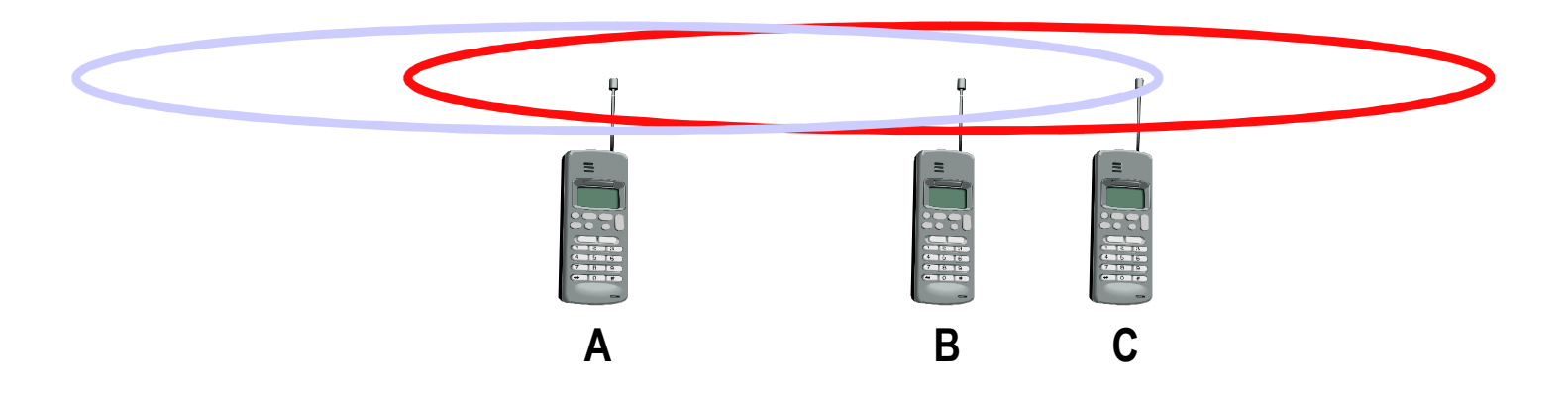

- Problemă severă pentru CDMA
	- Necesită control precis al puterii!
	- Afectează bateria terminalului. De ce?

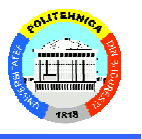

- Separare folosind coduri ortogonale
- Un receptor poate vedea toți emițătorii
- Secvențe cu multe chipuri => protecție mai bună
- Puterea primita depinde de terminal/distanță/condiții
	- Statia de bază trebuie să controleze puterea terminalelor
- Folotit în 3G (WCDMA)
- $\bullet$  CDMA != CSMA

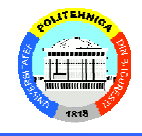

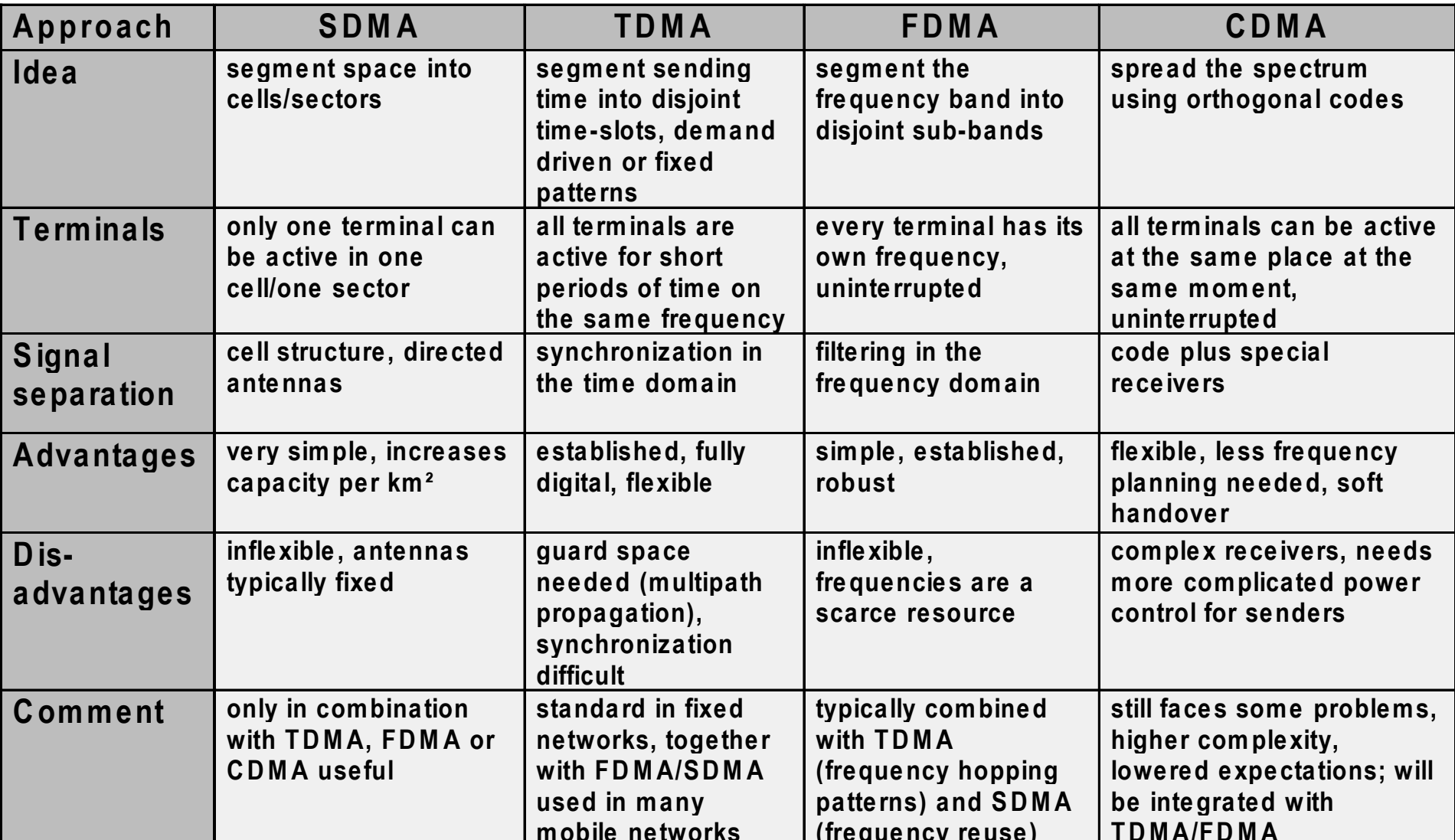

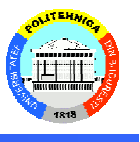

#### Condiții, presupuneri:

- Canal unic: toate stațiile pot primi/trimite, folosesc același hardware, unic
- Coliziuni: cadrele suprapuse (chiar parțial) se pierd  $\bullet$
- Timp continuu: cadrele pot apărea pe mediu oricând sau
- Timp discret: cadrele pot apărea pe mediu la momente fixe
	- o cadre în aer = slot neutilizat
	- 1 cadru în are  $=$  succes
	- $\bullet$  >1 cadre în aer = coliziune
- Carrier sense stațiile pot detecta dacă mediul este liber  $\bullet$

- **ALOHA**
- CS carrier sense
- CSMA/CD cu detecția coliziunilor
- CSMA/CA fără CD

 $CS = collision$ avoidance, va fi discutat la WiFi

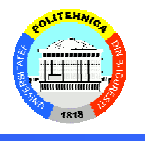

#### Algoritm simplu: trimite oricând are un cadru de trimis

- La coliziune  $\bullet$ 
	- random wait (de ce?)
	- retransmite
- Cum detectează coliziunile?
	- Topologie stea, 2 canale (inbound, outbound)
	- Doar stația de bază BS folosește outbound  $\bullet$
	- Stațiile trimit pe inbound, citesc de la outbound
	- BS repetă pe outbound cadrele primite pe inbound

#### **ALOHA Pur**

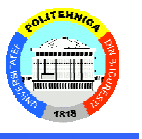

- Cadre de aceeași lungime --> ar crește eficiența
- Probabilitatea de coliziune crește cu încărcarea
- throughput maxim ~ 18% nu putem încărca oricât!

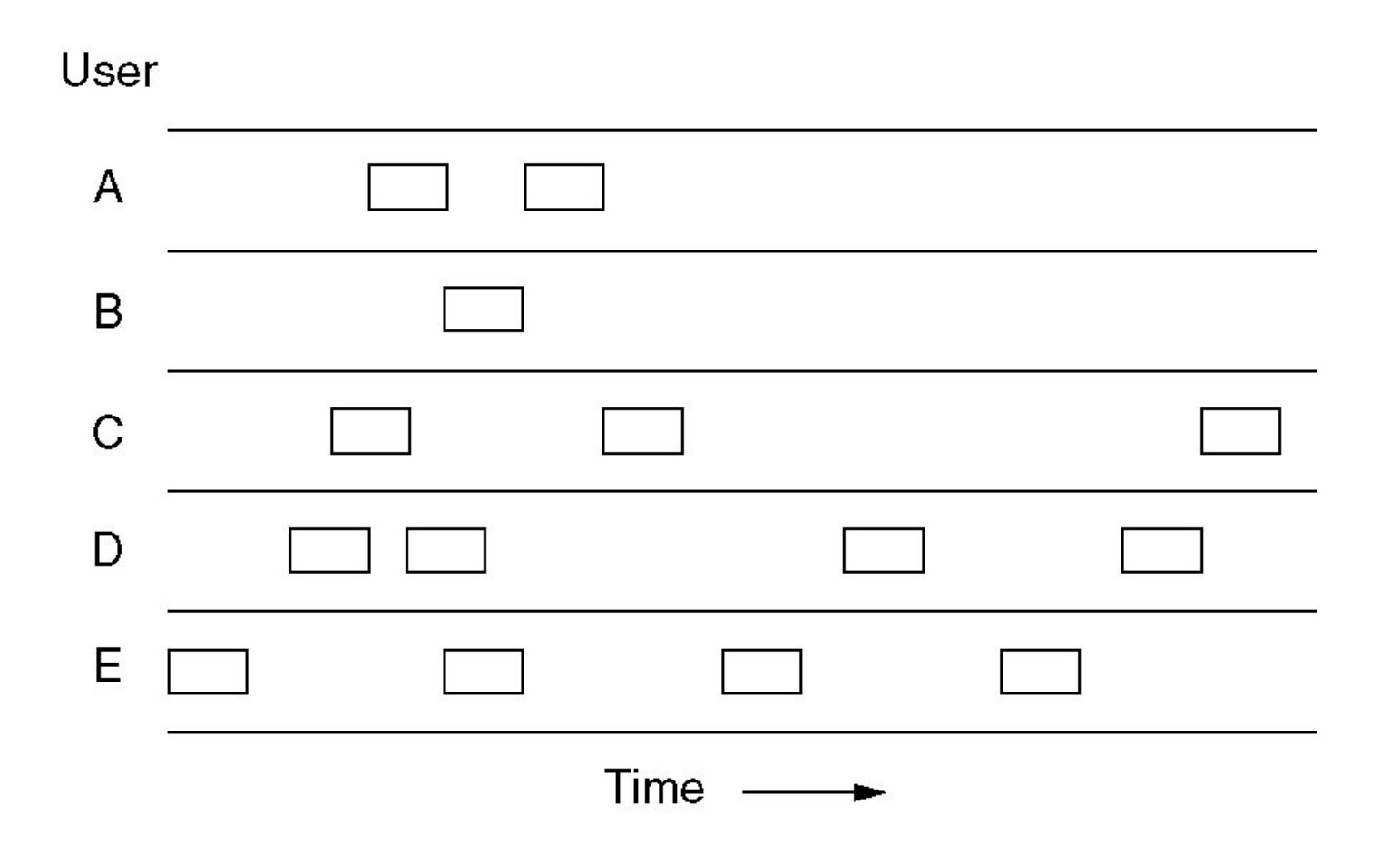

#### Efficiența lui ALOHA pur

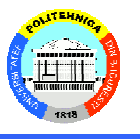

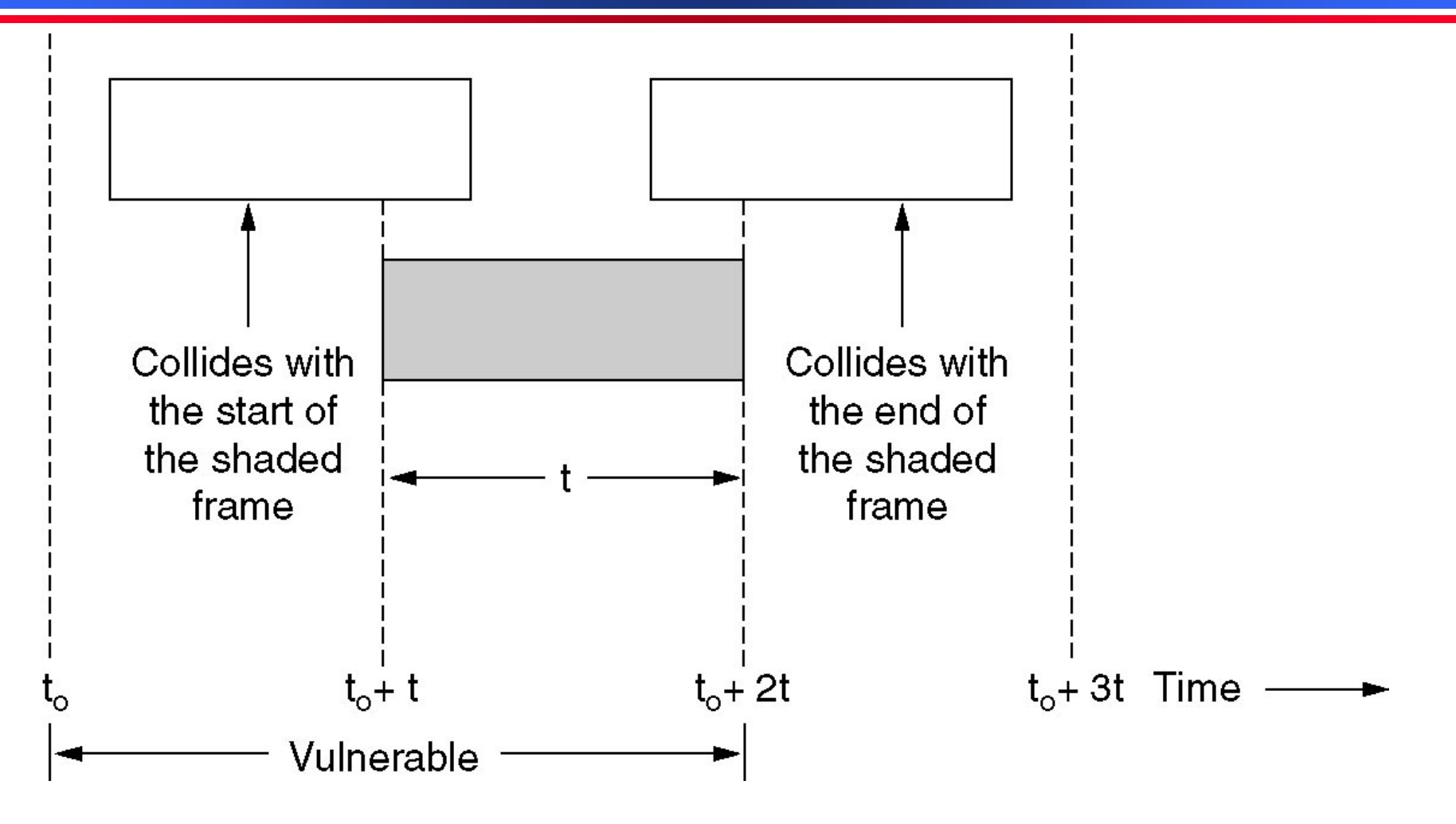

Zona vulnerabilă = durata a două sloturi Zona vulnerabilă poate fi redusă prin transmiterea NUMAI la început de slot

#### **ALOHA pur/cu sloturi**

Aloha pur  $\bullet$ 

 $\bullet$ 

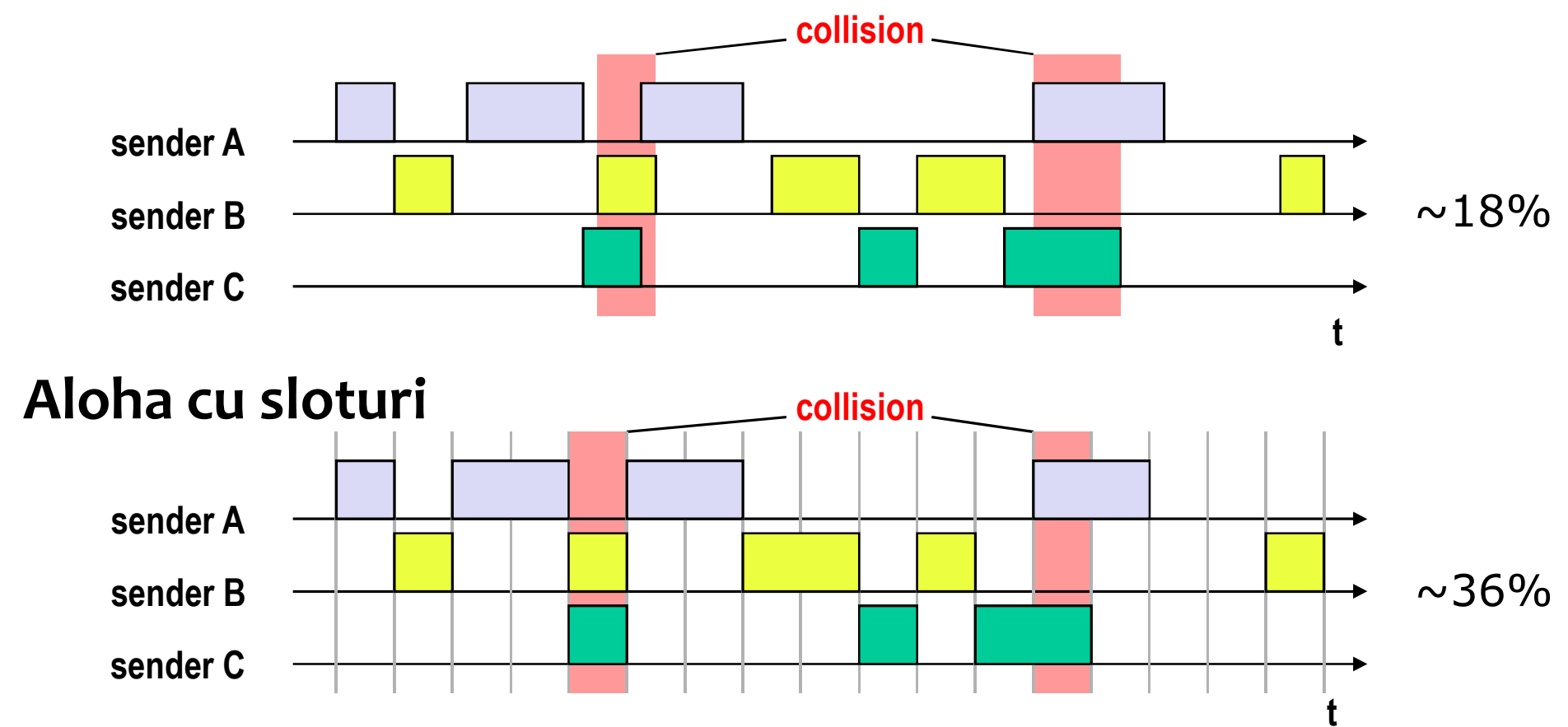

- Aloha pur  $\bullet$ 
	- random, distribuit (fără arbitru), multiplexare în timp
	- $-$  ~ 18% capacitate
- · Aloha cu sloturi
	- Emisia NUMAI la început de slot
	- $-$  ~ 36% capacitate
- dezavantaje
	- Bune doar pentru încărcare redusă
	- Coliziuni care de fapt pot fi evitate

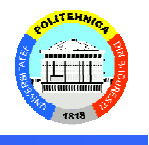

#### Carrier Sense CS = posibilitatea de a detecta un vorbitor

- Bazat pe un prag de putere
- Fără demodulare/decodare
- De exemplu 802.11g 6Mbps
	- MCS de 1Mbps necesită o putere de -90dBm, specific cardului/MCS-ului
	- Pragul CS = -100dBm, reglabil
- Speră să reducă coliziunile

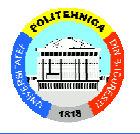

- Aloha și CSMA fără CD:  $\bullet$ 
	- La coliziune se continuă transmisia întregului cadru
	- Se risipește timpul pentru un întreg cadru  $\bullet$
- CSMA/CD = carrier sense multiple access with collision  $\bullet$ detection
	- Mediul liber? => trimite după IFG a)
		- Coliziune?
			- Stop transmisie, dar trimite totuși un cadru minim
			- Random wait; goto a)
	- Ocupat? => Așteaptă mediu liber; goto a)  $\mathbf{b}$ )

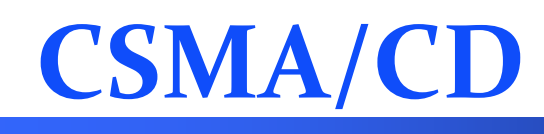

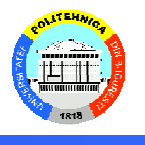

- Abandonează transmisia după ce este detectată coliziunea
- Nu mai apar coliziuni dupa ce canalul devine efectiv ocupat
- Folosit de Ethernetul clasic (azi perimat)
- Cum se detectează coliziunile?
	- Se măsoară puterea,
		- Detecție proces analogic
		- Stațiile monitorizează permanent mediul => half duplex
- La coliziune, emițătorul generează un semnal de jamming (48 biți)
	- Receptionat de toate statiile
	- · Se trimite o lungime minimă... de ce?

# **CSMA/CD**

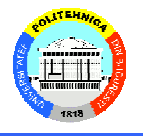

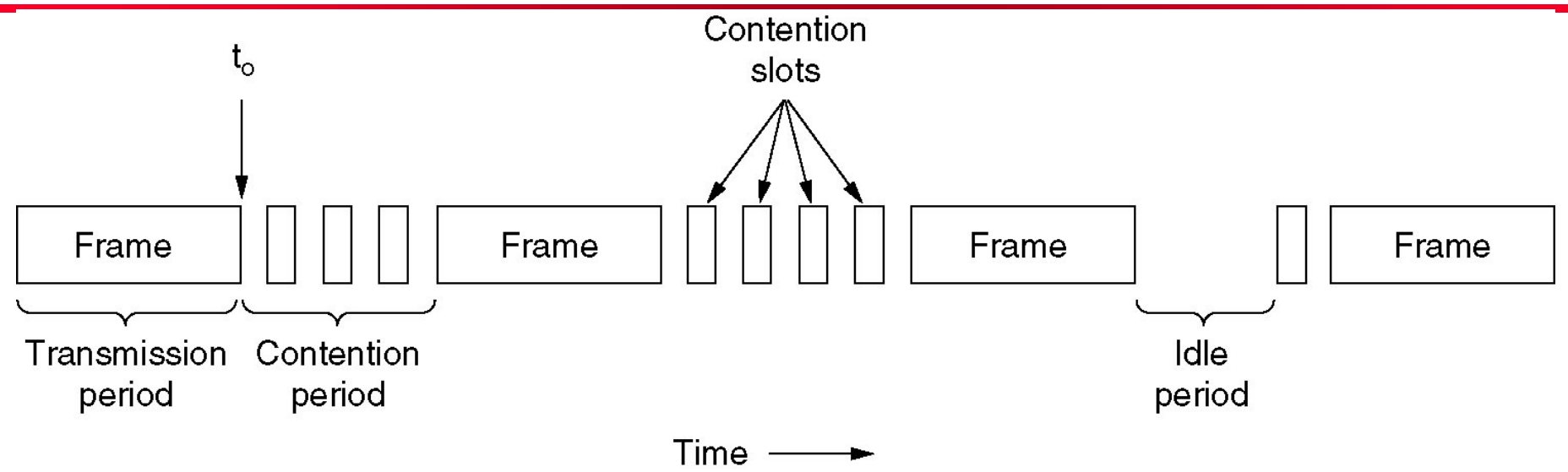

#### Perioadă de contenție

- Așteaptă aleator după coliziune
- Perioadele de contenție alternează cu cele free și busy
- Cât durează detecția coliziunii?
	- Depinde de timpul de priopagare  $\tau$
- Este adevărat că după  $\tau$ , toata lumea poate considera canalul ocupat?

# **CSMA/CD**

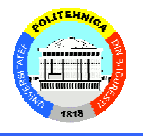

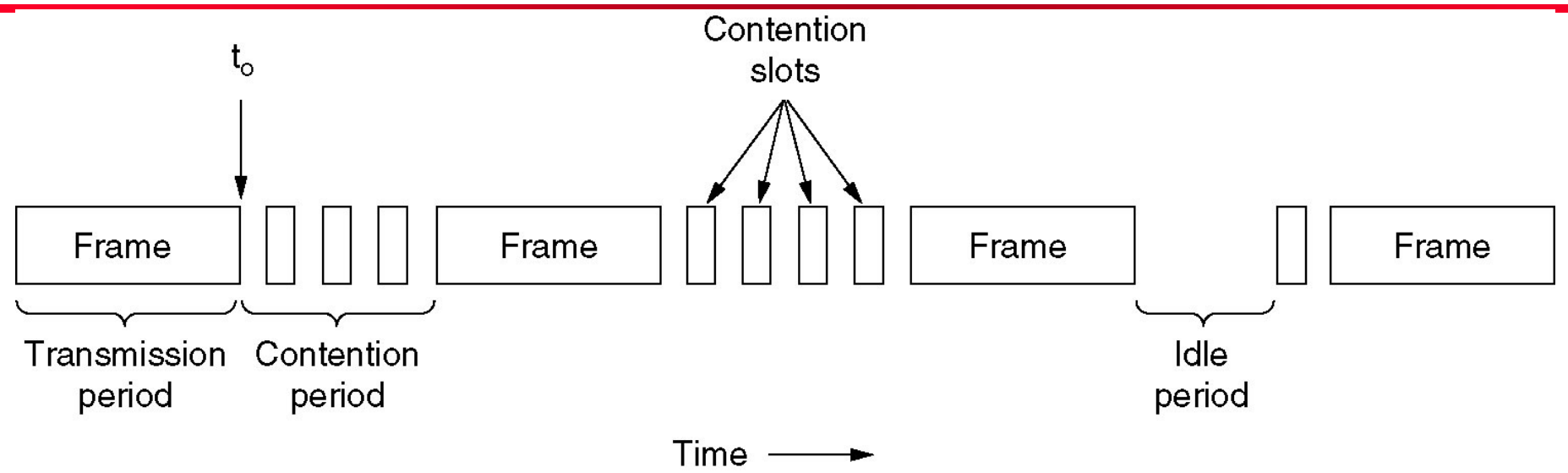

#### Perioadă de contenție

- Așteaptă aleator după coliziune
- Perioadele de contenție alternează cu cele free și busy
- Cât durează detecția coliziunii?
	- Depinde de timpul de priopagare  $\tau$
- Este adevărat că după  $\tau$ , toata lumea poate considera canalul ocupat?
	- Nu, este de fapt nevoie de  $2\tau$

#### **CSMA/CD detection example**

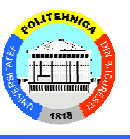

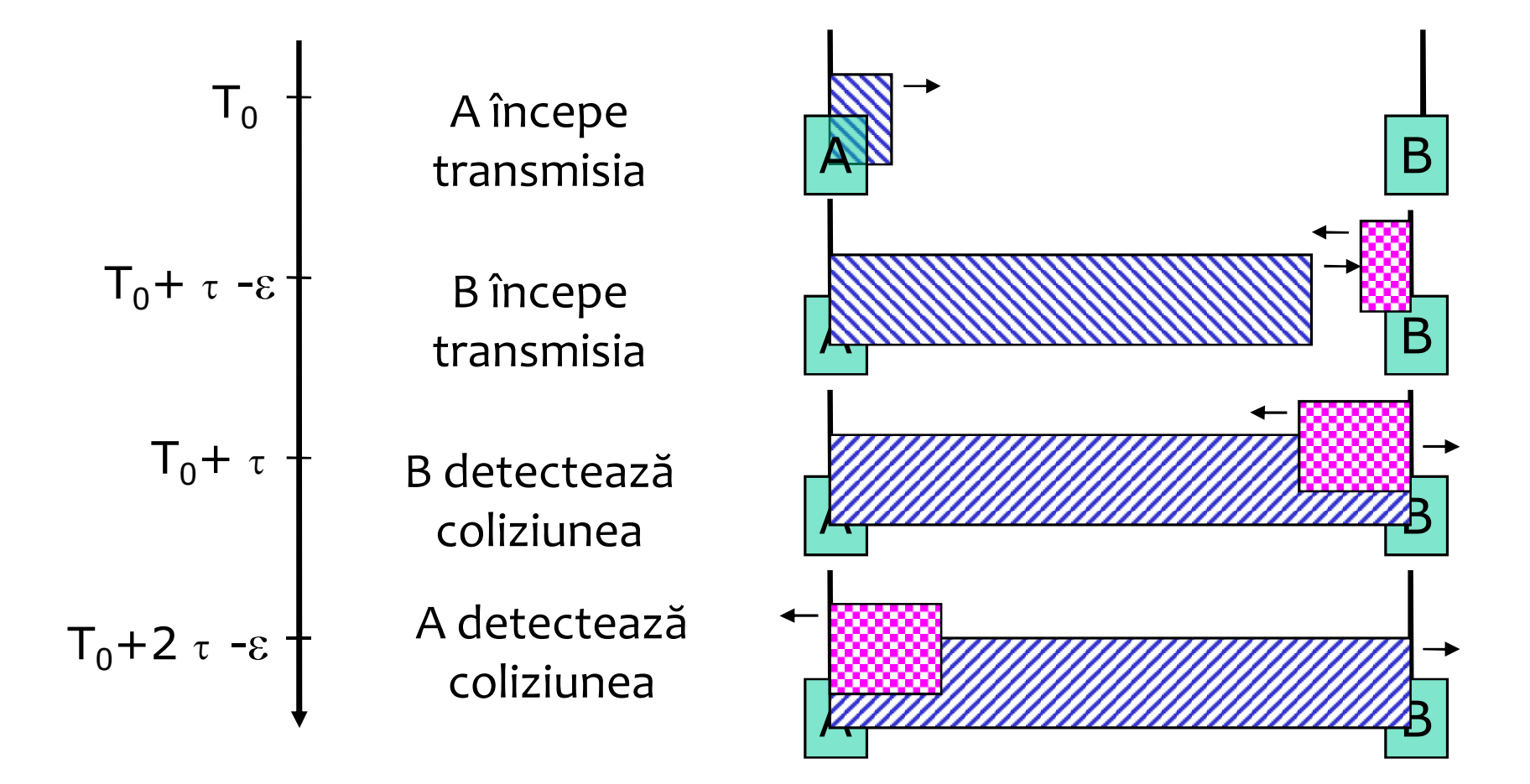

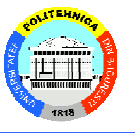

- 1. Emițătorul poate trimite și asculta în același timp if (send  $==$  listen) then success
- 2. Semnalul este aproape acelasi la Tx și Rx

EMITĂTORUL poate detecta când și unde se produce coliziunea

Costul detecției coliziunii =  $\sim$  2 $\tau$ (de aici minumum frame 64 octeți în Ethernet)

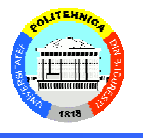

#### Nici una dintre cele două presupuneri nu ține în wireless :- (

#### $wired == wireless?$

#### · Similarități cu Ethernet:

- » wireless este un mediu partajat
- » Interferență între emițători
- » CSMA (carrier sense multiple access)
	- Emițătoriiîși pot detecta purtătoarea unul altuia
	- "listen before talking"
	- De dorit: maximum o stație să vorbească la un moment dat

#### · Diferențe:

- » CD este difficit imposibil
	- Canal unic, comunicație de tip simplex
- » Canale slabe: BER mare, variabilitate mare în spațiu/timp
- » Terminale ascunse și expuse
- » Costul coliziunii: întregul cadru + retransmisii

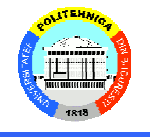

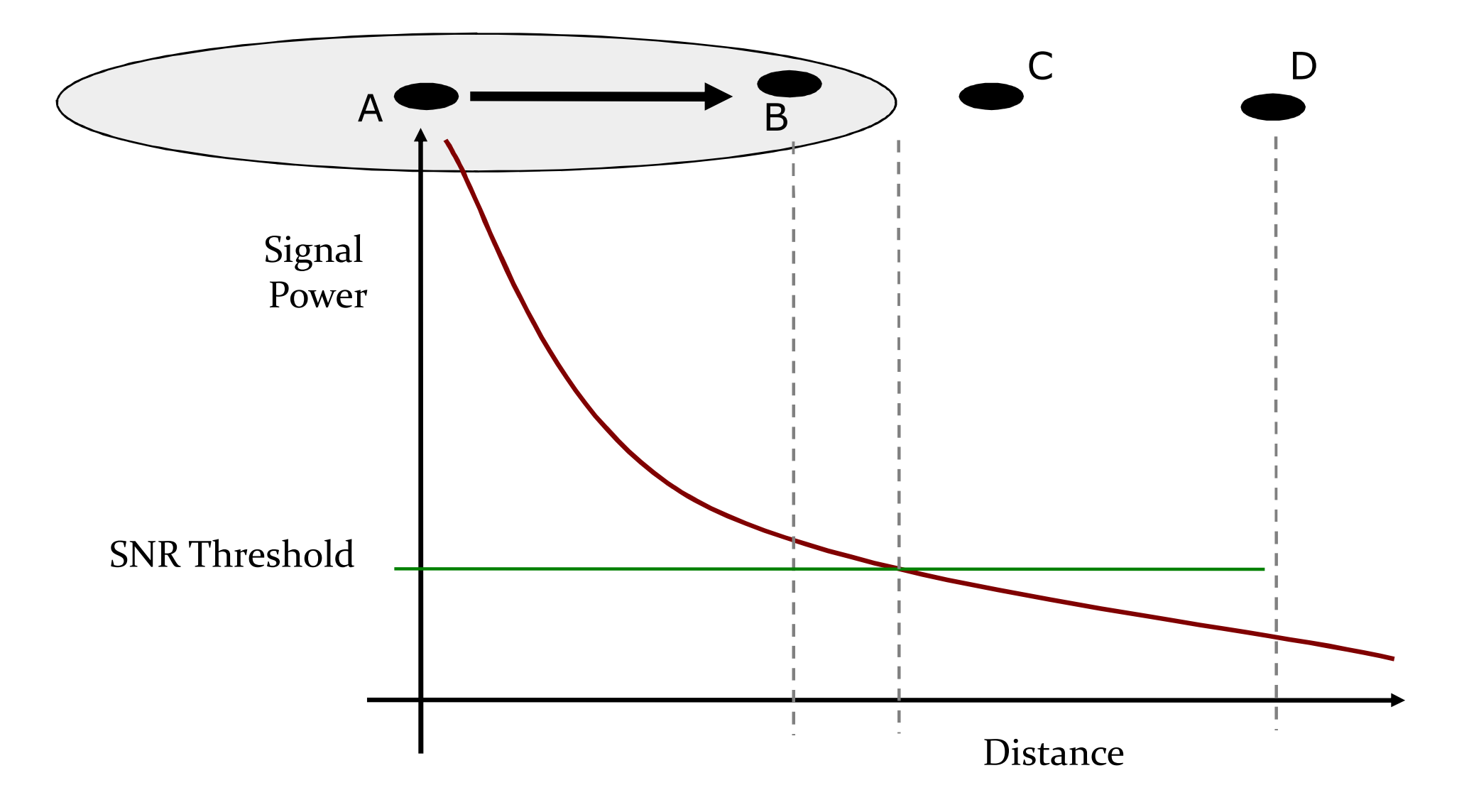

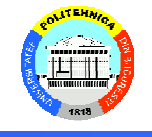

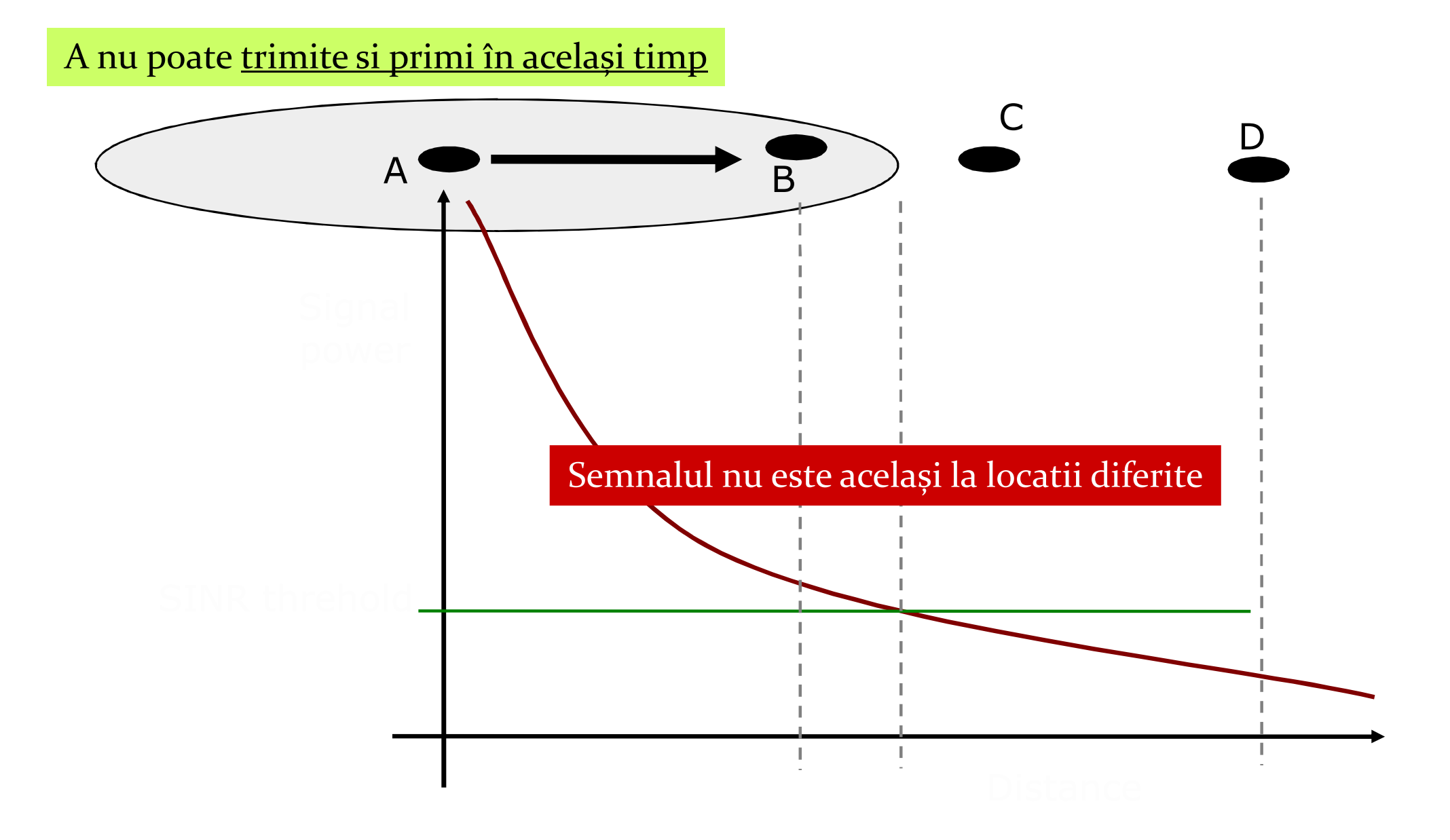

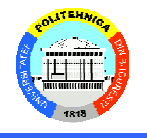

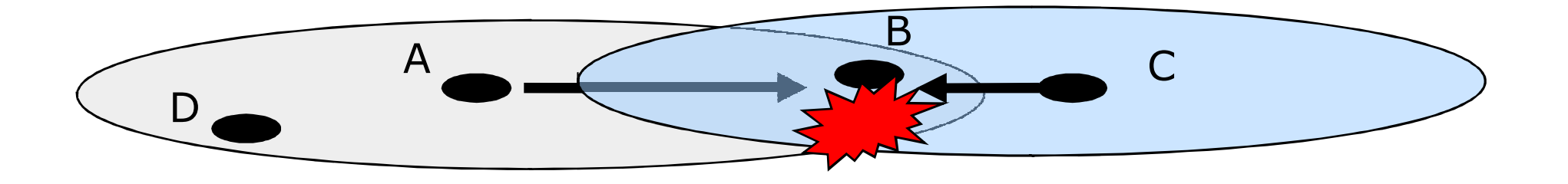

Recepția semnalului bazată pe SINR

- · Emițătorul se aude doar pe sine
- · Nu poate estima calitatea semnalului la receptor

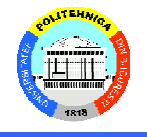

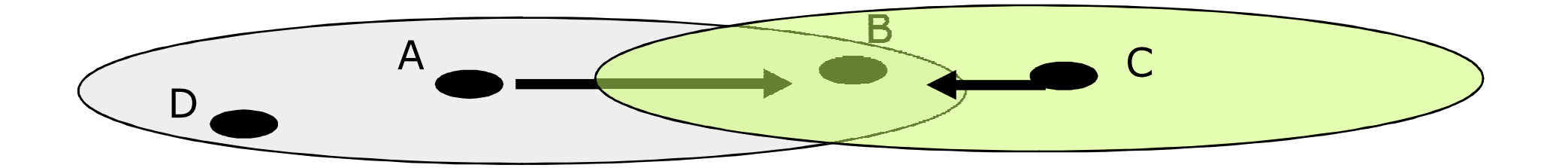

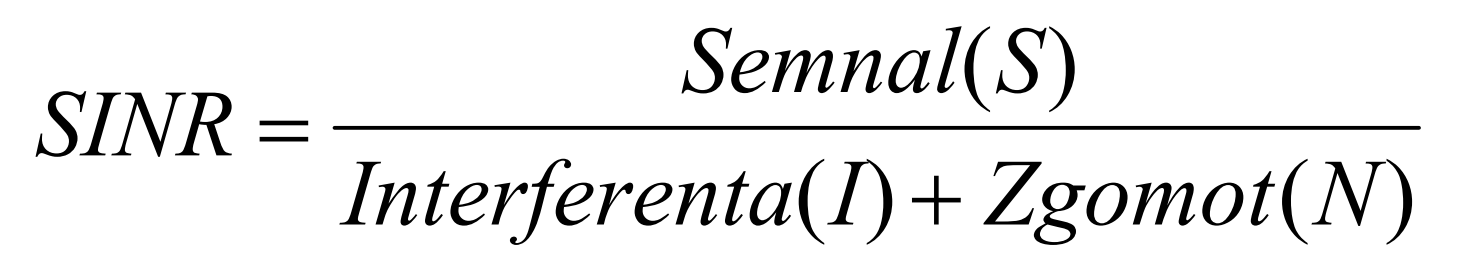

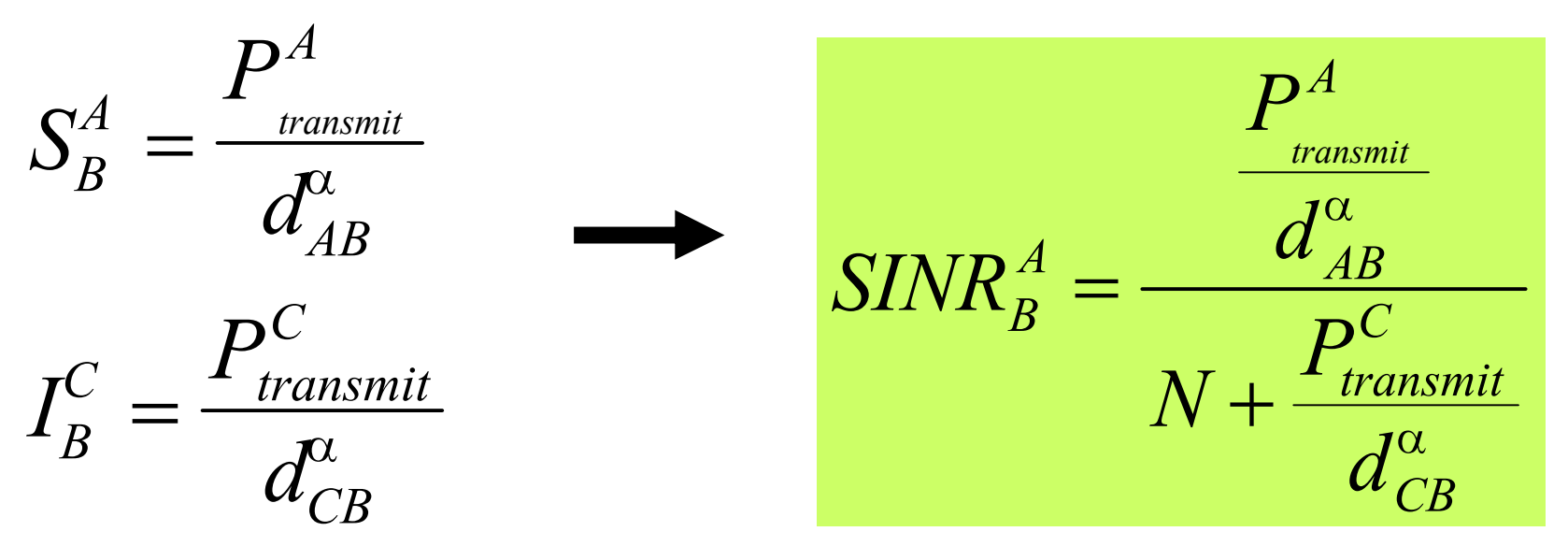

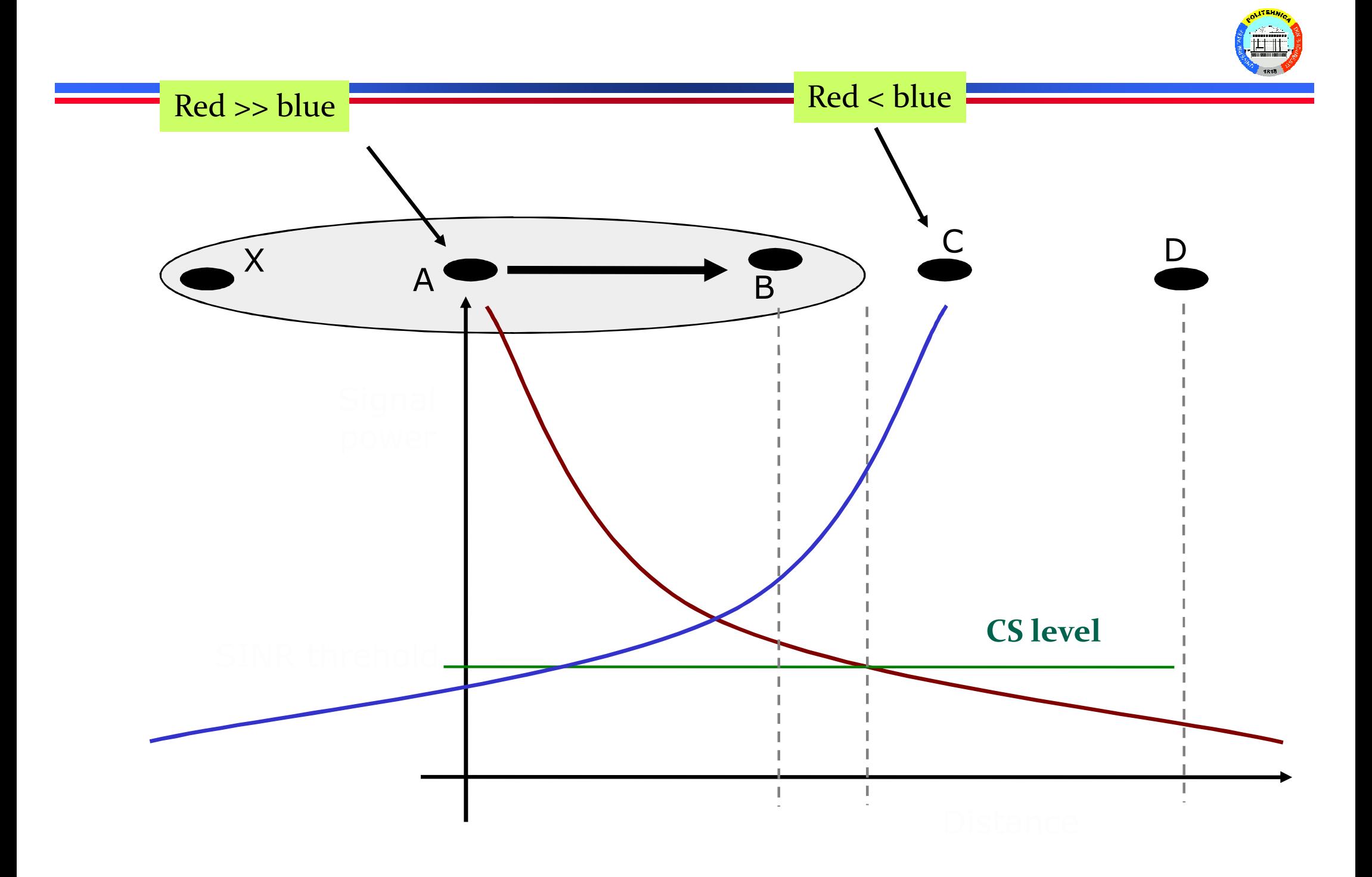

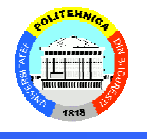

#### Important: C nu-l aude pe A, crează interferență la B

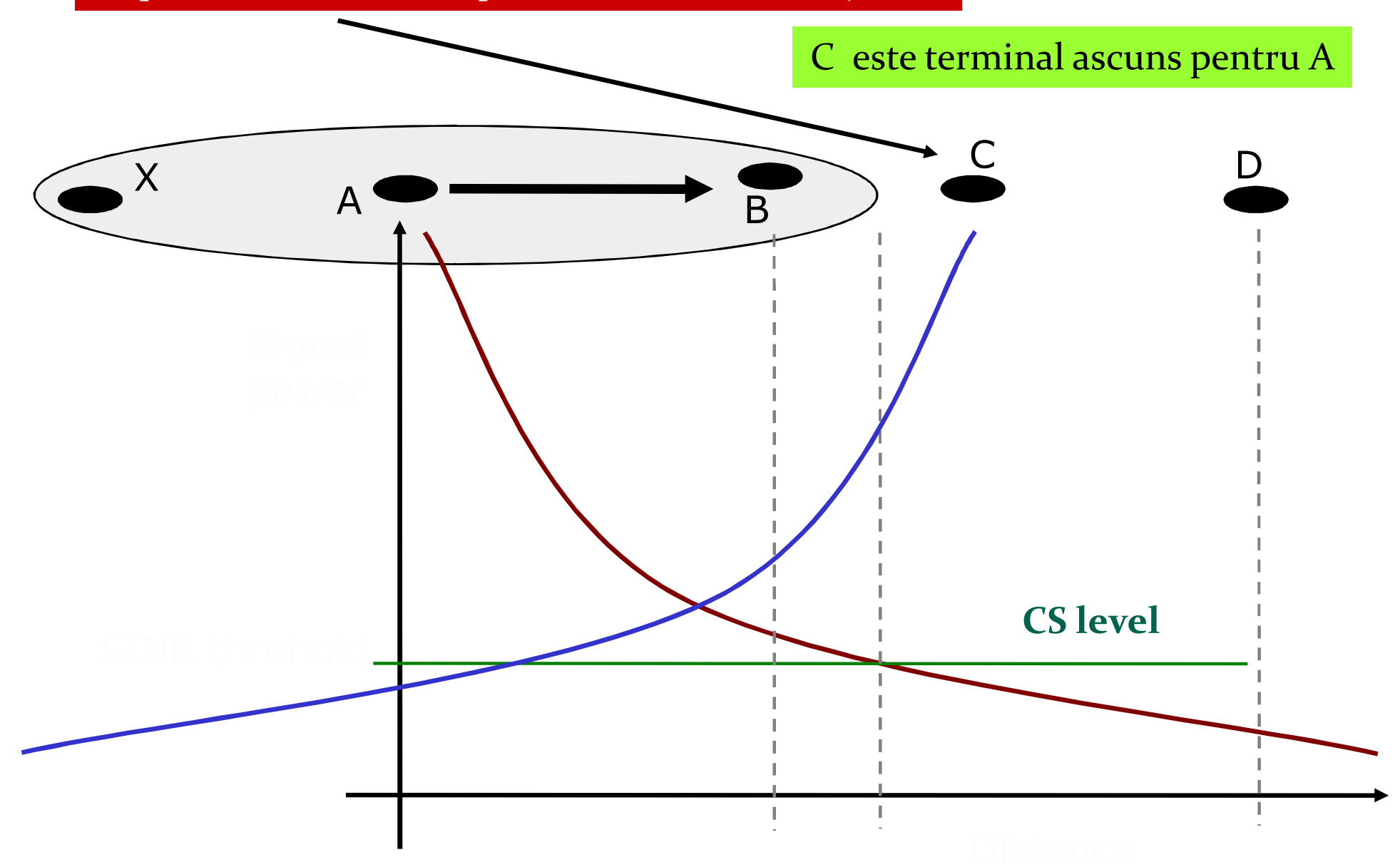

#### Important: X îl aude pe A, dar nu trebuie să cedeze accesul deoarece vorbește cu Y

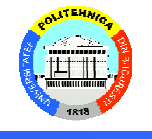

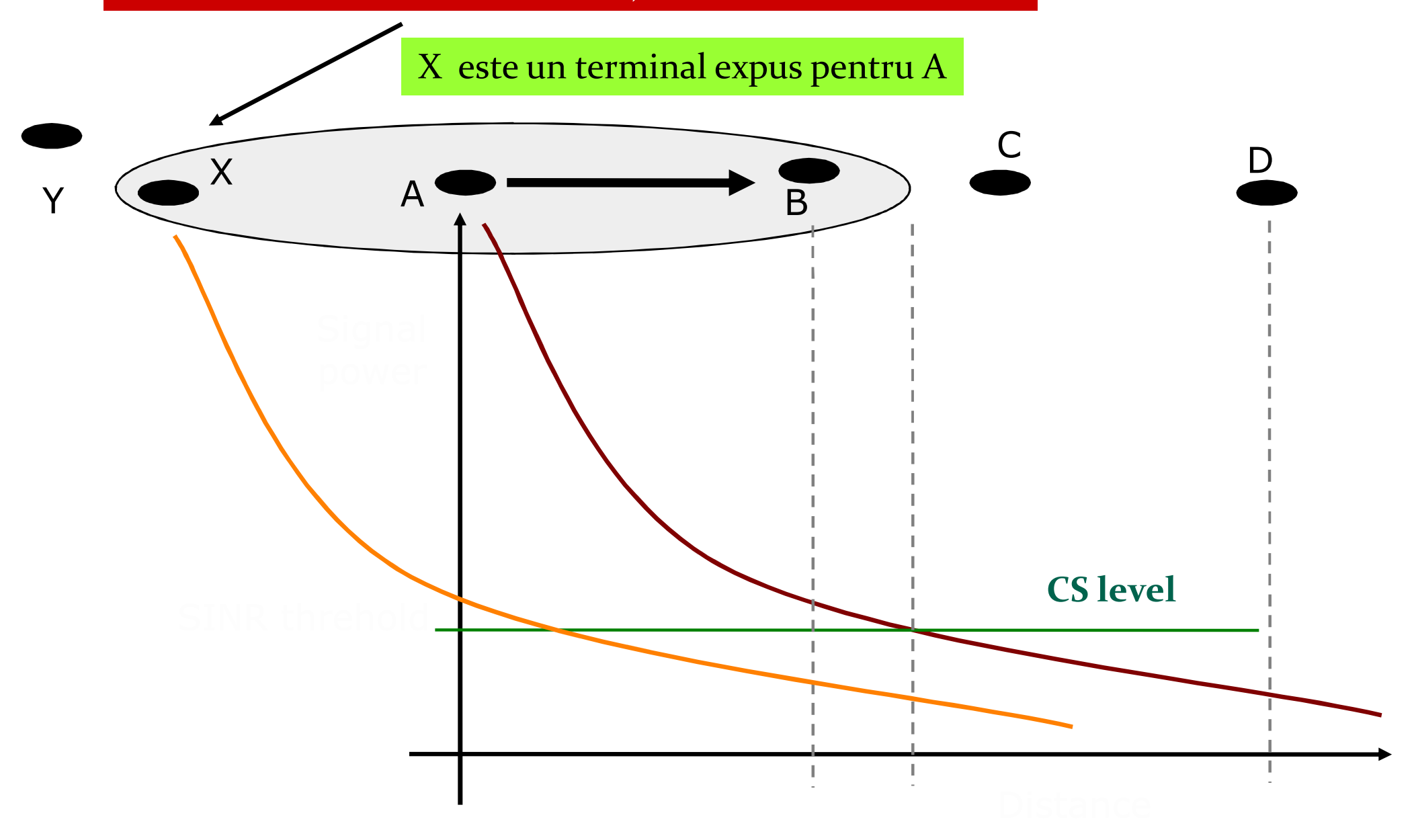

#### **Terminale ascunse & expuse**

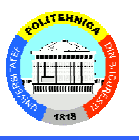

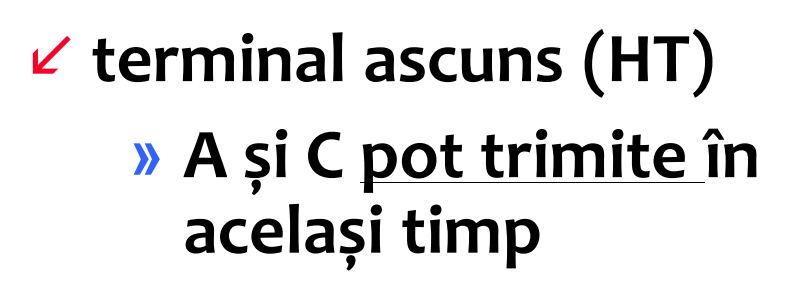

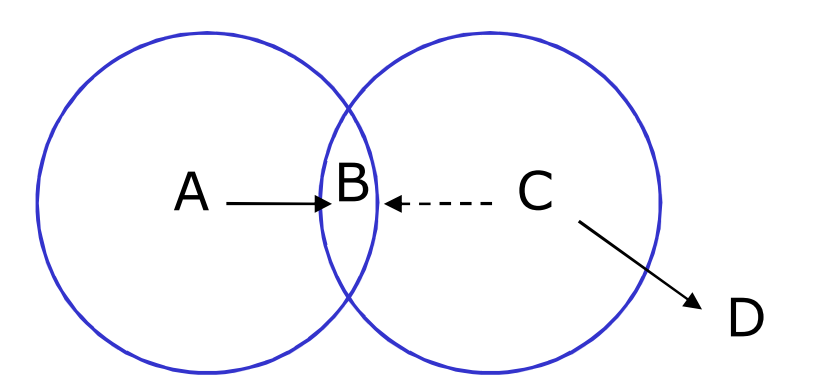

 $\epsilon$  Terminal expus (ET)

» B and C nu pot trimite în acelasi timp

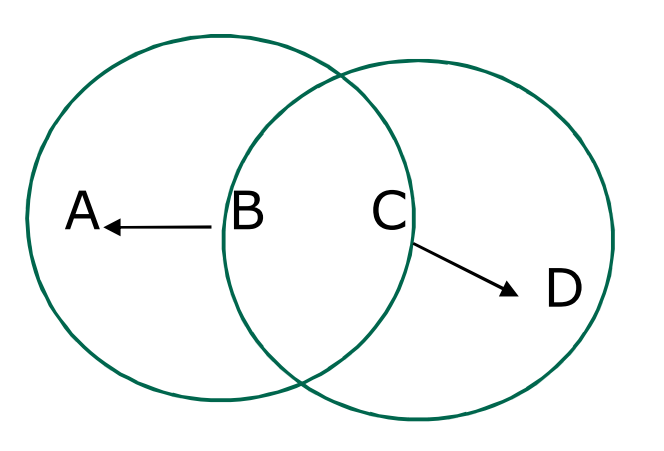

Terminale ascunse & expuse

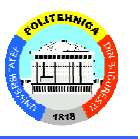

- Situațiile reale sunt rareori doar HT/ET
	- Canale asimetrice
	- **Hardware diferit**
	- Combinații de HT, ET

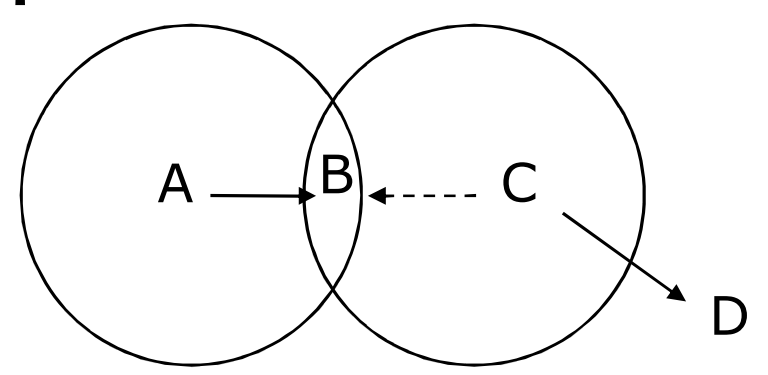

- ET Asimetric
	- · doar B aude pe C, cedează mereu
	- · Inechitate între fluxurile B->A, C->D

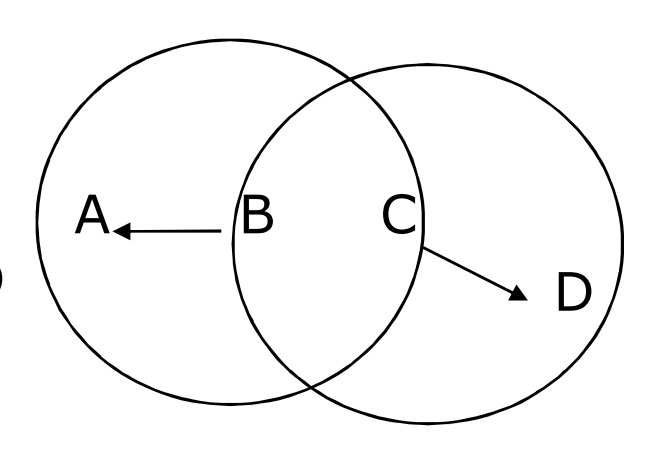

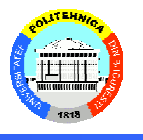

- Partajare fixă : TDMA, FDMA, CDMA
	- Scalabilitate și granularitate reduse
	- Zone de gardă separare timp, frecvență
	- terminale near-far, controlul puterii
- Acces aleator
	- Aloha, CS, CSMA/CD
- Probleme în rețelele wireless
	- $-$  Semnalul se pierde drastic 1/d<sup>n</sup>
	- Emițătorii folosesc CS, dar coliziunile se petrec la receptor
	- Emițătorii nu percep coliziunile =>CD nu funcționează
	- $-$  terminal ascuns => când CS nu ajută
	- terminal expus => CS funcționează, dar nu ar trebui
	- terminal near-far => terminalele apropiate se 'aud' prea tare
	- controlul puterii